HEINRICH-HERTZ-INSTITUT FÜR SCHWINGUNGSFORSCHUNG BERLIN-CHARLOTTENBURG

# Technischer Bericht Nr. 116

# Kurvendarstellung auf einem Computer-Bildschirmgerät nach dem Fernsehrasterverfahren

von

José Luis Encarnação und Anneliese Seyferth

> Berlin  $1970$

Technischer Bericht Nr. 116

## Kurvendarstellung auf einem Computer-Bildschirmgerät nach dem Fernsehrasterverfahren

#### Zusammenfassung

Der vorliegende Bericht enthält eine Untersuchung über die Möglichkeit und Qualität von Kurvendarstellungen auf einem Computer-Bildschirmgerät, das nach dem Fernsehrasterverfahren arbeitet und möglichst wenig aufwendig und billig sein soll. Wir gehen\_ von einem Gerät aus, dessen Bildschirm in rechteckige Felder aufgeteilt ist, in denen jeweils ein Zeichen oder eine Linie dargestellt werden können. Als Voraussetzung für die Kurvendarstellung auf dem Gerät war ein Vorrat von maximal 90 Linien zu schaffen, aus denen sich dann alle darzustellenden Kurven zusammensetzen lassen müssen. Die Lösung der Aufgabe besteht aus zwei Schritten. Als erstes wurde auf Grund vieler Versuche mit den verschiedenartigsten Testkurven *ein* optimaler Linienvorrat von 90 Li nien zur Darstellung von Kurven aller Art ermittelt. Der zweite Schritt bestand in der Simulation von Kurvendarstellung auf dem Fernsehrasterdisplay mit Hilfe des ermittelten Linienvorrats auf einem digitalen Display. Der Bericht enthält ferner ein Beispiel einer Kurvendarstellung auf dem uns zur Verfügung stehenden Rasterdisplay.

Heinrich-Hertz-Institut für Schwingungsforschung Abteilung Informationsverarbeitung

 $*$   $\mathbf{R}^q$ 

Die Bearbeiter:<br>
acão)<br>  $\begin{pmatrix}\n\frac{1}{2} & \frac{1}{2} \\
\frac{1}{2} & \frac{1}{2} \\
\frac{1}{2} & \frac{1}{2}\n\end{pmatrix}$ acominação)<br>Ing. J. Encarnação)

**Der**  W. Giloi)  $(Prof.Dr.$ 

Berlin-Charlottenburg, den 12. Mai 1970

 $ct.$  Scyleal (A. Seyferth)

Ber Institutsdirektor.<br>1. *A #tieu*.<br>(Prof.Dr.phil. P. Matthie.)

# Inhaltsverzeichnis Seite

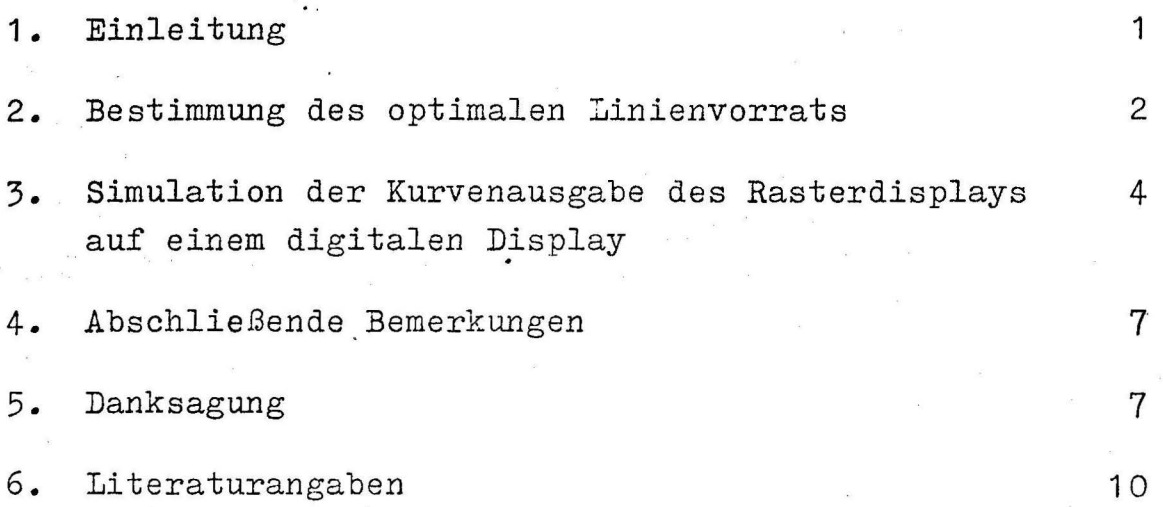

#### **1.** Einleitung

Das wachsende Bedürfnis einer Verbesserung der Mensch-Maschine-Beziehung hat eine rapid ansteigende Verwendung von Bildschirmsichtgeräten als Computer-Peripheriegerät mit sich gebracht. Das hatte eine explosionsartige Entwicklung vieler solcher Geräte für die verschiedenartigsten Problemtypen zur Folge. Sehr stark im Gespräch ist in letzter Zeit ein Typ von Bildschirmsichtgeräten, der nach dem Fernsehrasterverfahren arbeitet und seine Beliebtheit vor allem seinem niedrigen Preis und seinem relativ einfachen Aufbau verdankt.

In der Abteilung Informationsverarbeitung des Heinrich-Hertz-Instituts für Schwingungsforschung in Berlin wurde ein solches Computer-Bildochirmgerät als Peripheriegerät entwickelt /1/. Es kann an jeden Computer angeschlossen werden. Das Gerät arbeitet weitgehend autonom und belastet den Computer nur während der eigentlichen Datenübertragung.

Dieses Bildschirmgerät besteht im wesentlichen aus folgenden Teilen (Abb. 1) :

- 1. Bildschirm (Fernsehschirm)
- 2. Bildwiederholungsspeicher
- 3. Ansteuerungselektronik des Bildschirms
- 4. Tastatur mit Steuerelektronik für die manuelle Datenaufbereitung
- 5. Anpassungselektronik für den Modemanschluß und den Computer- Fernschreiber-Kanal.

Über die Tastatur können graphische Darstellungen und alphanumerische Texte *in* den Bildwiederhol'ungsspeicher eingegeben werden, die sofort auf dem Bildschirm angezeigt und mit Hilfe einer großen Anzahl von Datenaufbereitungsfunktionen korrigiert oder verändert werden können. Das Bildschirmgerät liefert hierbei ein optisches Protokoll, bevor der fertige Text oder Datensatz an den Computer weitergegeben wird. Besonders wichtig ist, daß dieses Gerät die Fähigkeit haben soll, Kurven mit Hilfe eines fest vorgegebenen Linienvorrats dawwatellen.

 $\mathbf 1$ 

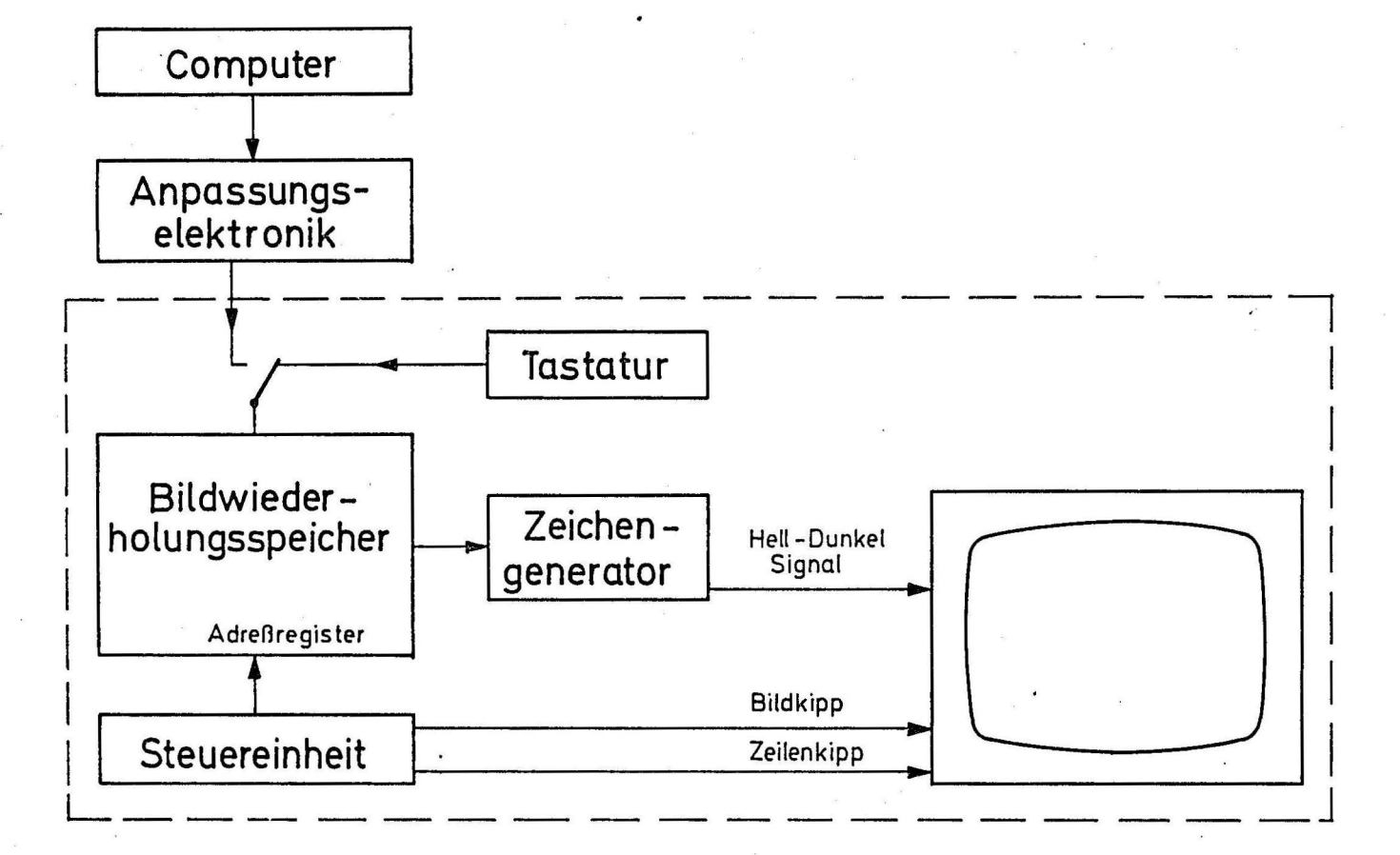

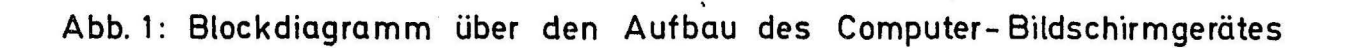

Zu diesem Zweck ist der Bildschirm in Felder aufgeteilt und die darzustellende Kurve wird aus Elementen des Linienvorrats zusammengesetzt, von denen jeweils· eines in jedem Feld dargestellt werden kann.

#### 2. Bestimmung des optimalen Linienvorrats

Es müssen also die Linien·gesucht und in den Linienvorrat aufgenommen werden, mit deren Hilfe sich mit dieser Methode möglichst jede Kurve möglichst genau darstellen läßt. Dabei muß von folgenden Voraussetzungen ausgegangen werden:

- a) Der vorgegebene Bildschirm hat die Größe 24 x 18 cm und ist in 64 x 16 Felder aufgeteilt (Abb. 2).
- b) Die Breite eines solchen Feldes verhält sich somit zu seiner Höhe wie 1:3.
- c) Jedes fcld enthält ein Raster von 8 x 16 Punkten , aus denen sich ein Linienelement in Form einer Punktfolge zusammensetzen soll.

Am besten eignen sich natürlich für die Aufnahme in einen Linienvorrat, der später für die Darstellung von Kurven am Bildschirmgerät zur Verfügung stehen soll, solche Punktfolgen, die bei der Darstellung der verschiedenartigsten Kurven am Bildschirm am häufigsten gebraucht werden. Die erste Aufgabe besteht also darin, die Teilstücke einer Testkurve, die jeweils ein Feld durchlaufen, mit Hilfe einer Punktfolge möglichst genau nachzubilden (Abb. 3), und auf diese Weise unter Verwendung möglichst vieler Testkurven festzustellen, welche dieser Punktfolgen bei der Darstellung von Kurven auf dem Sichtgerät am meisten verwendet werden.

Aus Codierungsgründen und hauptsächlich um Aufwand zu sparen, wurde beschlossen, den Linienvorrat auf 90 Linien zu beschränken. Es wurde nach der folgenden Methode vorgegangen:

Die Testkurve wird in jedem Feld, das sie durchläuft, einzeln berechnet. Dabei wird jeder Schnittpunkt, den sie mit einem Stab eines Gitters bildet, das entsprechend Abb. 3 über das

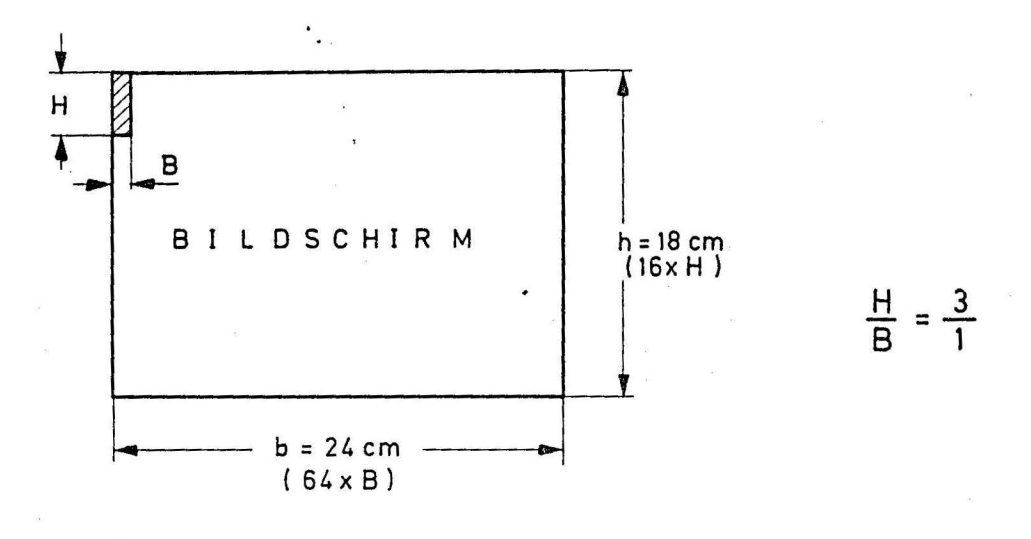

 $\beta = 1$  Bildelement

Der ganze Bildschirm besteht aus 64x 16 = 1024 Bildelementen

Abb. 2: Abmessungen der Nutzfläche des verwendeten Bildschirms

Punkteraster gelegt wurde, nach den Gleichungen (1) und (2) errechnet.

> $y_{\text{Test}} = f(x)$  $(1)$  $y_{\text{Sch, i}} = f(x_i)$ , i=1,8  $x_{\text{Test}} = f(y)$ .  $x_{Sch, k} = f(y_k)$ , k=1,16  $(2)$

Dann wird zu jedem solchen Schnittpunkt der am nächsten liegende Rasterpunkt ermittelt (in Abb. 3 als schwarzer Punkt dargestellt).

Die so entstandene Punktfolge wird codiert, wobei natürlich evtl. doppelt vorhandene Punkte ausgelassen werden, und mit der Liste der bis jetzt ermittelten Punktfolgen verglichen. Stimmt die Punktfolge mit einer der bis dahin ermittelten überein, so wird ein zugeordneter Zähler um eins erhöht. Findet sich kein identisches Element in der Liste, so wird die neue Punktfolge an die Liste der bereits bestehenden angefügt; der ihr zugeordnete Zähler wird gleich eins gesetzt.

Der zur Bestimmung der am häufigsten gebrauchten Punktfolgen benutzte Algorithmus geht auch aus dem in Abb. 4 gegebenen Blockdiagramm hervor.

Der Linienvorrat von 90 Linien wird nun aus den Punktfolgen der Liste zusammengestellt, die, laut dem ihnen zugeordneten Zähler, am häufigsten bei der Darstellung der Testkurven gebraucht wurden, wobei fast übereinstimmende Linien aussortiert werden.

Beispiele der so erhaltenen Linienelemente, die später im Bildschirmgerät als Linienvorrat vorgesehen werden, sind in Abb. 5 dargestellt.

 $-3-$ 

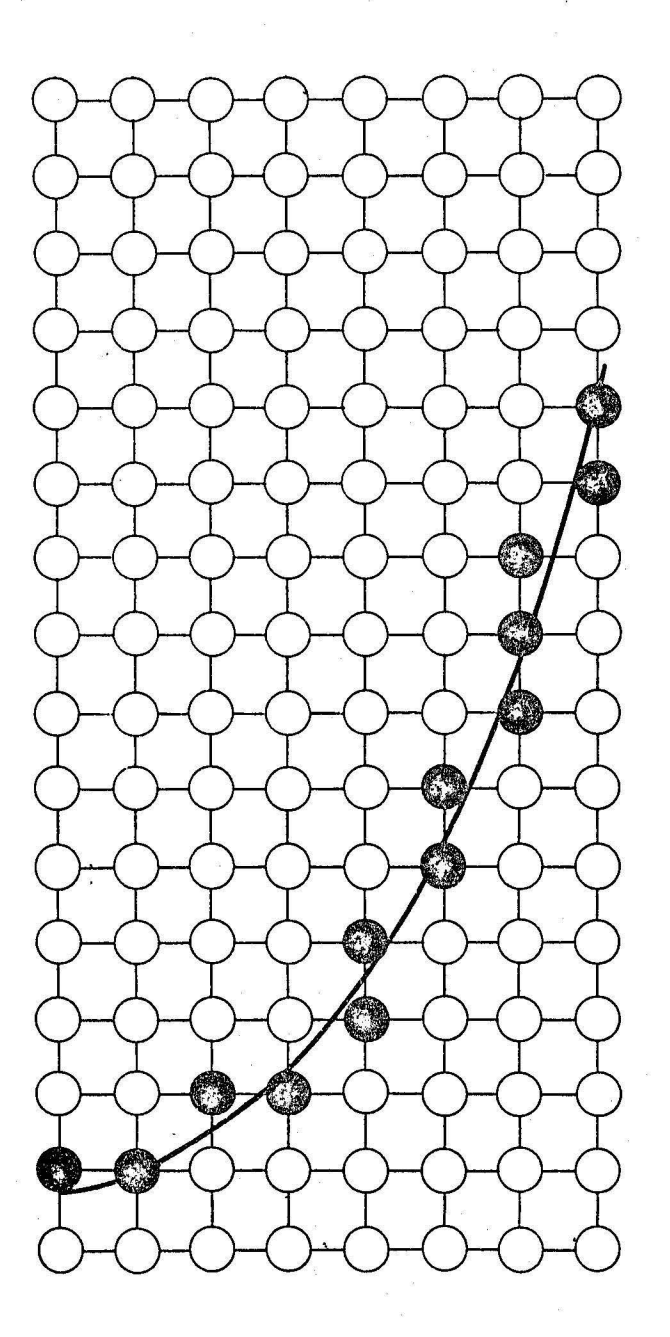

Abb. 3: Gitter, das über das Punkteraster gelegt wurde, um die der Testkurve am nächsten liegende Punktfolge zu erhalten.

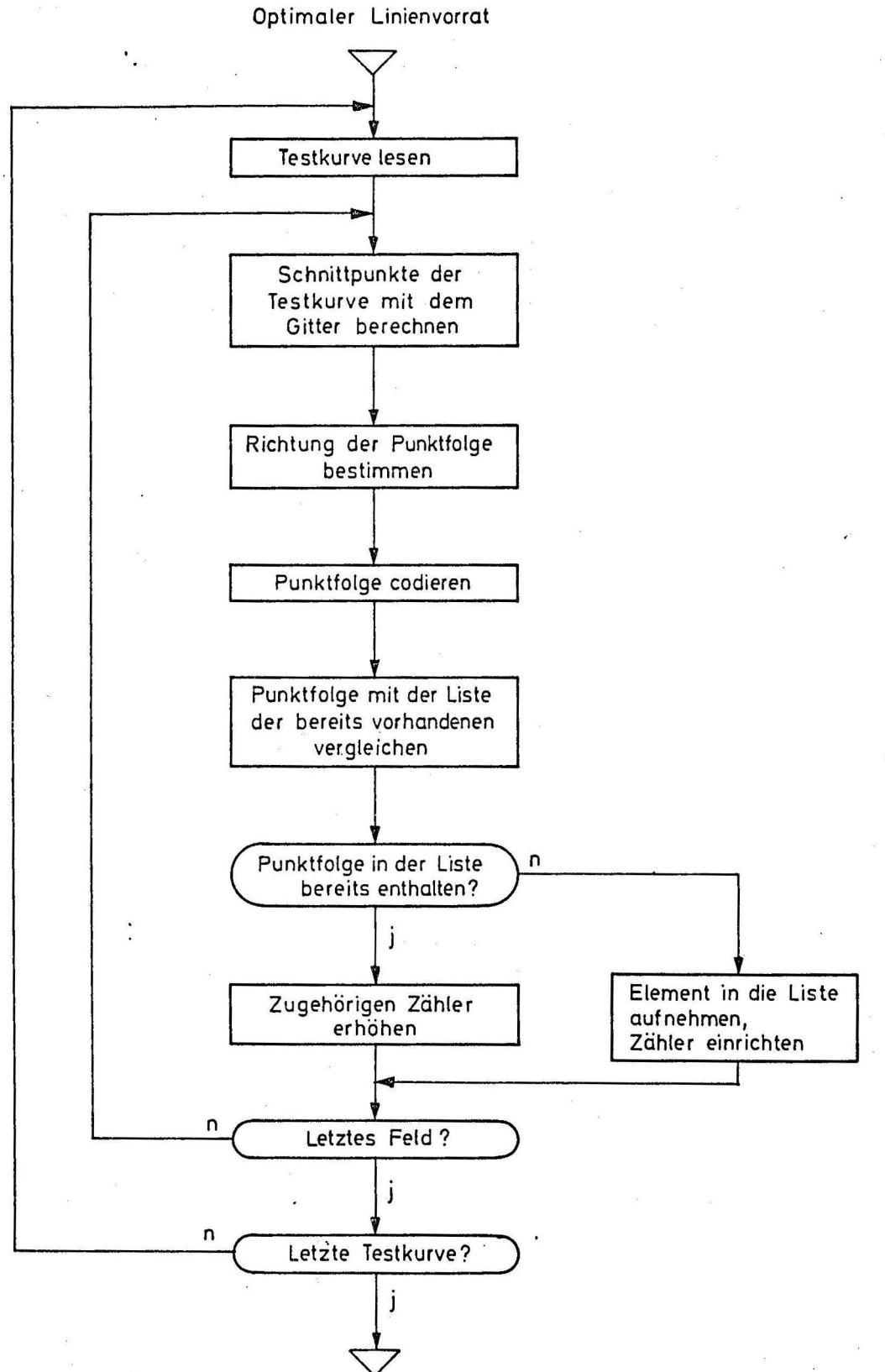

Abb. 4: Blockdiagramm zur Bestimmung des optimalen Linienvorrats

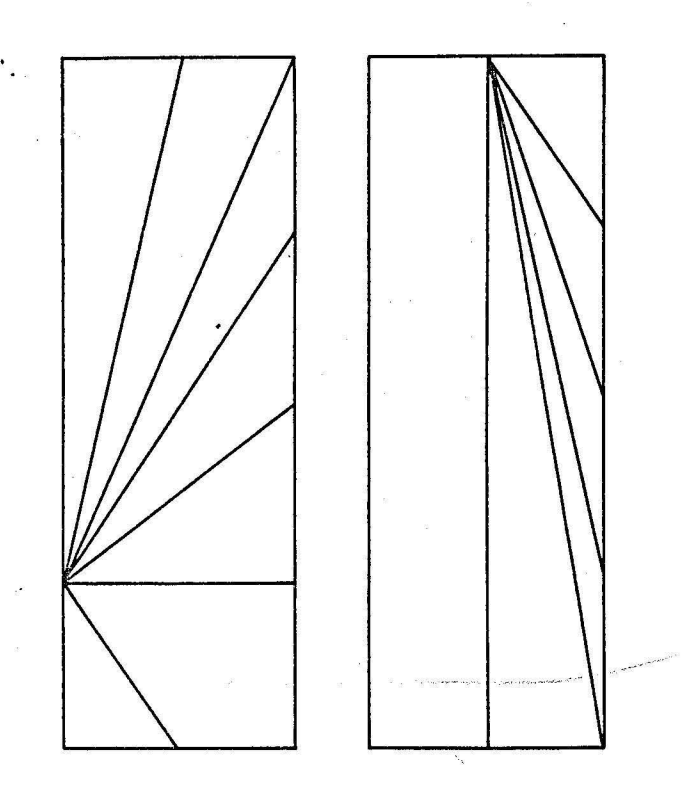

Abb. 5: Beispiele für Elemente des Unienvorrats

Berechnung der interessierenden Flächen für die Bestimmung der besten Näherungslinie :

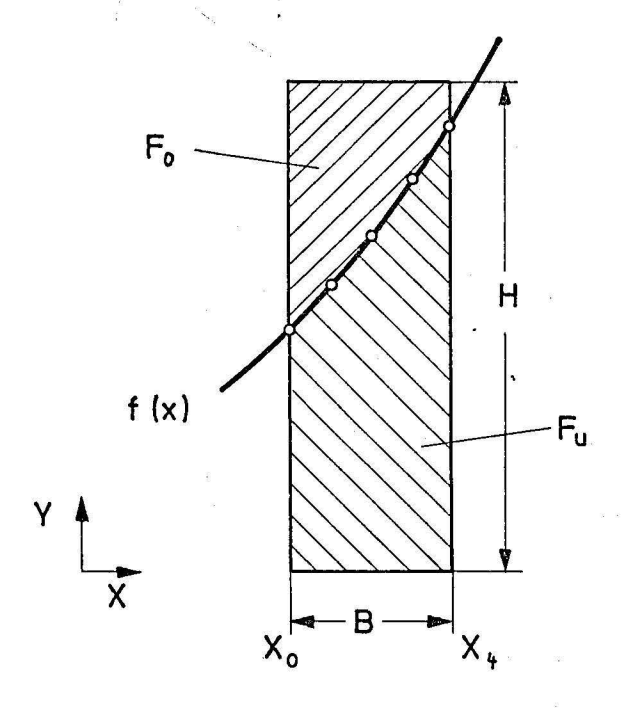

$$
F_u = \int_{x_0}^{x_4} f(x) \cdot dx
$$

$$
F_o = B \cdot H - F_u
$$

Abb. 6: Die Flächen Fu und F<sub>o</sub> in einem Feld

### **3. Simulation** der Kurvenausgabe am Rasterdisplay auf dem digitalen Display

Nachdem im vorigen Abschnitt der optimale Linienvorrat bestimmt wurde, soll nun die Kurvenausgabe am Rasterdisplay auf einem digitalen Display simuliert werden. Die Aufgabe besteht darin, in jedem Feld des Displays, das von einer vorgegebenen Kurve durchlaufen wird, die Linie des Linienvorrats zu finden, die dem tatsächlichen Kurvenverlauf am besten entspricht und so zu versuchen, aus zusammengesetzten Linienelementen eine Kurve zu bilden, die der ursprünglichen Kurve möglichst genau angenähert ist.

Zuerst werden die beiden ersten von der Kurve durchlaufenen Felder und der günstigste Eingangspunkt ins erste Feld festgestellt. Gleichzeitig werden die Seiten des ersten und zweiten Feldes ermittelt, an denen der Durchgangspunkt liegt. Dann werden die im ersten der beiden bekannten Felder vorhandenen Punkte der Testkurve zur Ermittlung einer Funktion y=f(x) mit Hilfe des Newtonschen Verfahrens verwendet. Sie ist durch folgende Formeln gegeben /2/:

Gege.: 
$$
x = x_0, x_1, ..., x_n
$$
  
\n $y = y_0, y_1, ..., y_n$  (3)

Ges.:  $y = f(x)$ 

Interpolation:

• •

$$
c_o = f_o(x_o) = y_o
$$
 (4a)

$$
c_1 = f_1(x_1) = \frac{y_1 - y_0}{x_1 - x_0}
$$
 (4b)

$$
c_2 = f_2(x_2) = \frac{f_1(x_2) - f_1(x_1)}{x_2 - x_1}
$$
 (4c)

- 4 -

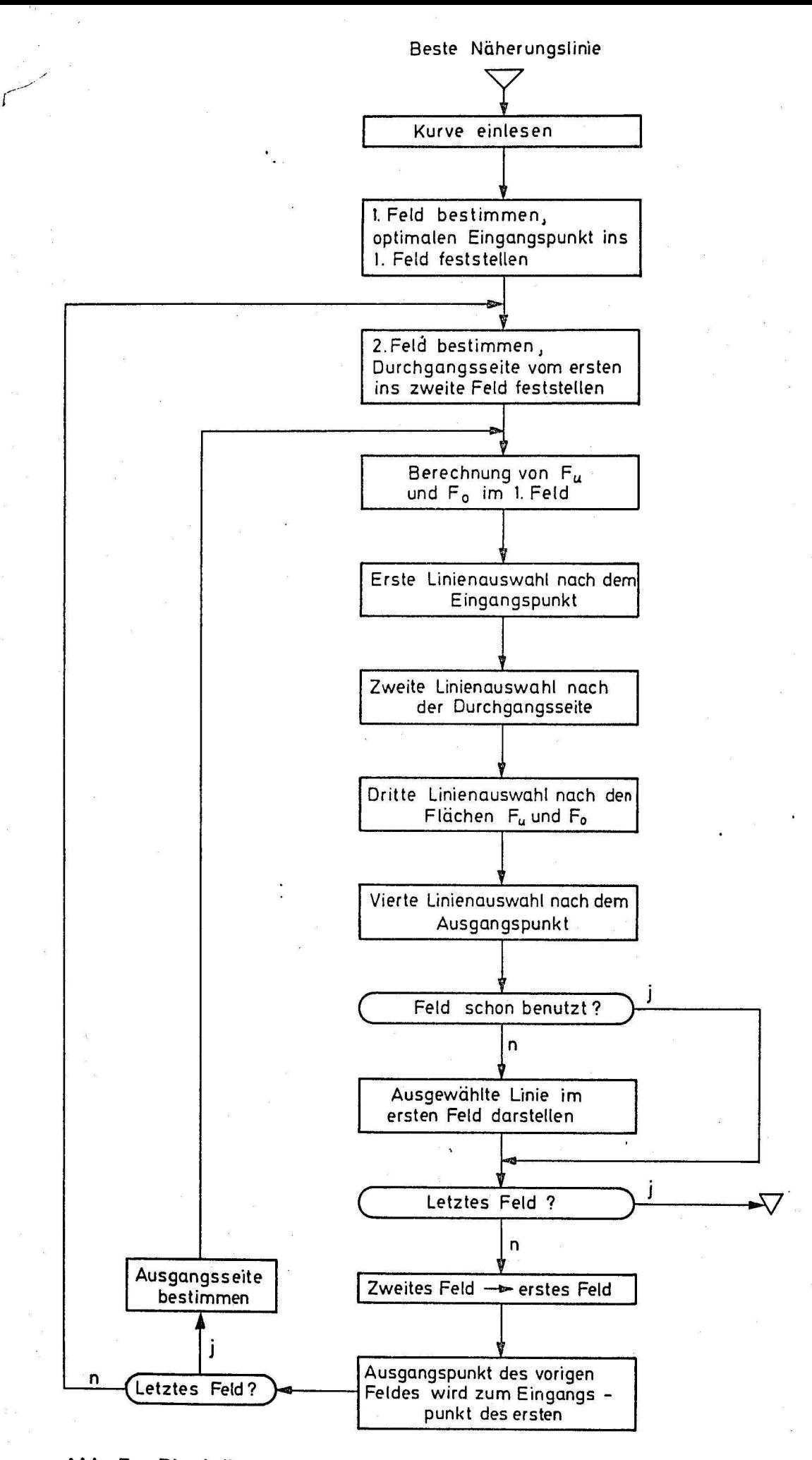

**Abb. 7: Blockdiagramm zur Bestimmung der besten Näherungslinie** 

$$
c_{\lambda} = f_{\lambda} (x_{\lambda}) = \frac{f_{\lambda-1}(x_{\lambda}) - f_{\lambda-1}(x_{\lambda-1})}{x_{\lambda} - x_{\lambda-1}}
$$
(4d)  

$$
f(x) = f_{0}(x_{0}) + (x - x_{0}) \cdot f_{1}(x_{1}) + (x - x_{0}) \cdot (x - x_{1}) \cdot f_{2}(x_{2}) + \dots
$$
  

$$
\dots + (x - x_{0}) \cdot (x - x_{1}) \dots (x - x_{n-1}) \cdot f_{n}(x_{n})
$$

Im Programm ist  $n \leq 4$  angenommen, da davon ausgegangen wurde, daß die darzustellende Kurve mit der fünffachen Auflösung des Rasterdisplays eingegeben wurde.

Durch einfache Integration der oben ermittelten Funktion  $y = f(x)$ werden dann mit Hilfe der Trapezregel (2) zwei Flächen berechnet,

$$
x_4
$$
\n
$$
\int_{x_0}^{x_4} f(x) dx = \frac{\Delta x}{2} (y_0 + 2y_1 + \dots + 2y_{N-1} + y_N)
$$
\n
$$
x_0
$$
\n
$$
N = \frac{x_4 - x_0}{\Delta x}
$$
\n
$$
...
$$
\nAnzahl der Integrations-(6b) schritte

und zwar die Fläche  $F_{u}$ , die von der Kurve mit der unteren  $\texttt{Fed}$ grenze ein $\texttt{ge}$ schlossen wird, und die Fläche  $\begin{smallmatrix}\texttt{F}^{\phantom{\dagger}}\\ \texttt{O}\end{smallmatrix}$ , die von ihr mit der oberen Feldgrenze eingeschlossen wird, wie aus Abb. 6 zu entnehmen ist.

Aus den beiden Flächen F<sub>u u</sub>nd F<sub>o</sub>, dem Eingangspunkt, der Ausgangsseite und dem Ausgangspunkt wird nun gemäß dem in Abb. 7 dargestellten Blockdiagramm die beste Näherungslinie ermittelt.

Das Ermitteln der geeignetsten Linie geschieht nach einem Auswahlverfahren, bei dem die optimale Linie durch immer weitere Einengung des in Frage kommenden Vorrats an Linien bestimmt wird.

Als erstes werden die Linien gesucht, bei denen der Eingangs- • punkt nicht weiter als einen Rasterpunkt vom optimalen Eingangspunkt entfernt ist. Der optimale Eingangspunkt ist im ersten

Feld, das von der Kurve durchlaufen wird, der Rasterpunkt, der dem Eingangspunkt der Kurve ins Feld am nächsten kommt; bei allen folgenden Feldern entspricht der optimale Eingangspunkt dem Ausgangspunkt der Linie im vorigen Feld.

Der zweite Schritt ist es, aus diesen Linien die zu suchen, deren Ausgangsseite mit der Durchgangsseite der Kurve ins nächste Feld übereinstimmt.

Aus diesen Linien werden als dritter Auswahlschritt die ausgesucht, bei denen die Fläche, die sie mit der Feldunterkante einschließen, der Fläche F<sub>11</sub> am besten entspricht, und die, bei denen die Fläche, die sie mit der Feldoberkante einschliessen, der Fläche F am besten entspricht. Hier wurde bewußt auf die einfachere Hethode, zuerst die Steigung der Funktion  $y=f(x)$  innerhalb des Feldes zu berechnen und dann nach diesem Kriterium die geeignetste Linie zu ermitteln, verzichtet, um sich die Möglichkeit vorbehalten zu können, auch geknickte Linien in den Linienvorrat aufzunehmen, auf die aber diese Methode nicht anzuwenden wäre.

Der letzte Schritt ist es, aus den bis jetzt ausgesuchten Linienelementen das auszuwählen, dessen Ausgangspunkt dem Ausgangspunkt der Kurve aus dem Feld am nächsten kommt. Diese Linie wird im richtigen Feld dargestellt und ihr Ausgangspunkt wird zum Eingangspunkt des nächsten Felds.

Die von uns erzielten Ergebnisse werden in Abb. 8 durch 5 Beispiele wiedergegeben. Dazu ist zu sagen, daß der Fehler im arithmetischen Mittel durch den verwendeten Algorithmus zu Null gemacht wird. Dies wird dadurch erzwungen, daß der Ausgangspunkt eines Bildelementes als Eingangspunkt des folgenden Bildelementes verwendet wird.

Der mittlere quadratische Fehler wird nach Gleichung (7) bestimmt.

$$
F_{mq} = \sqrt{\frac{\int_{x_0}^{x_4} (f(x) - g(x))^2 dx}{x_4 - x_0}}
$$

 $(7)$ 

- 6 -

 $f(x)$  ... Gleichung der darzustellenden Kurve g(x) ... Gleichung der Näherungslinie ... mittlerer quadratischer Fehler  $F_{mq}$ 

Er liegt nach unseren Untersuchungen im folgenden Bereich:

 $(8)$ 

$$
5.00146 \leq F_{\text{mo}} \leq 0.497
$$

Der Durchschnitt des mittleren quadratischen Fehlers bei fünf von uns simulierten Kurven liegt bei 0.0556.

#### 4. Abschließende Bemerkungen

Es war unser Ziel, auf dem hier entwickelten Rasterdisplay eine Kurvendarstellung zu ermöglichen. Dieses Ziel wurde erreicht.

Dabei ist das menschliche Auge ein zu strenges Kriterium, als daß es mit Hilfe irgend eines Verfahrens auf einem solchen Bildschirmgerät, das nach dem Fernsehrasterverfahren arbeitet und so billig wie nur möglich sein soll, ganz befriedigt werden könnte. Es wurde jedoch die Feststellung ermöglicht, daß wir in der Lage sind, unter Berücksichtigung des angestrebten geringen Aufwands und des von uns entwickelten und ausgetesteten Verfahrens, in erster Näherung Kurven am Rasterdisplay darzustellen.

Wir betrachten unsere Ergebnisse als einen Beitrag zu der Diskussion um die Qualität von Kurvendarstellungen an einem möglichst billigen Rasterbildschirmgerät.

Als letztes Beispiel zeigen wir in Abb. 9 eine Kurvendarstellung auf dem an der Abteilung für Informationsverarbeitung des Heinrich-Hertz-Instituts in Berlin entwickelten Computer-Bildschirmgerät.

#### 5. Danksagung

Wir danken Herrn Prof.Dr.-Ing. G i l o i, der die Durchführung dieser Arbeit ermöglichte und durch wertvolle Anregungen im Rahmen von Diskussionen zu ihrer Entstehung beitrug.

 $-7-$ 

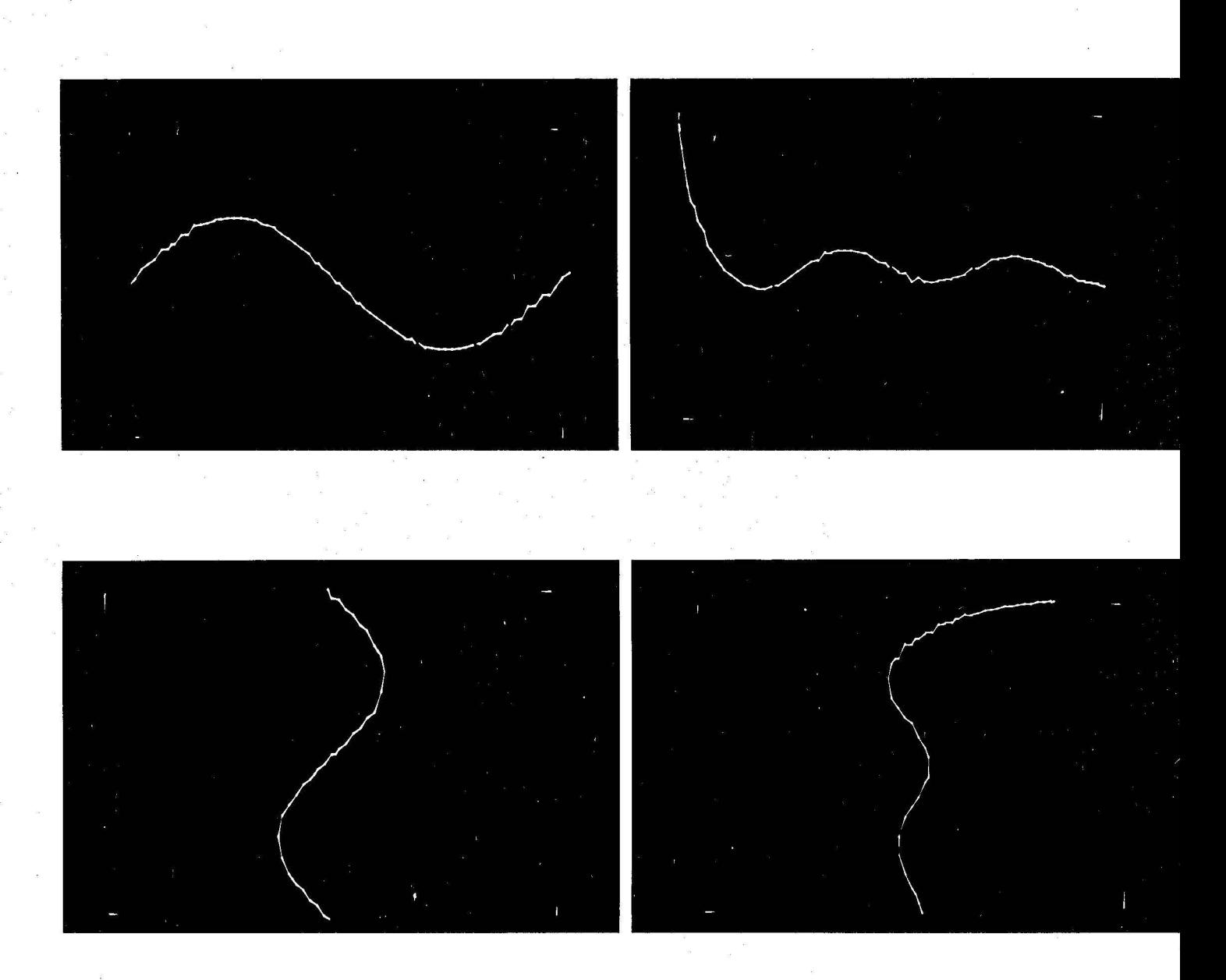

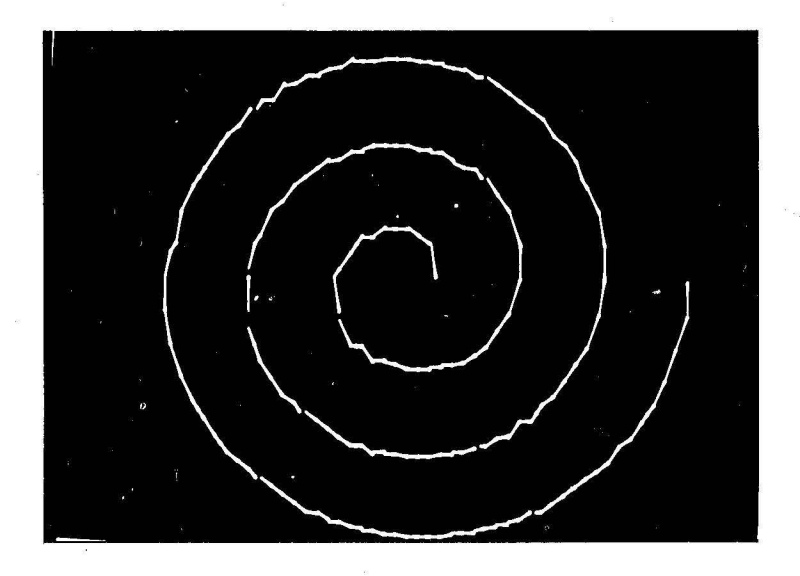

Abb. 8: Fünf Beispiele der Simulation von Kurvendarstellungen am Rasterdisplay auf einem digitalen Display

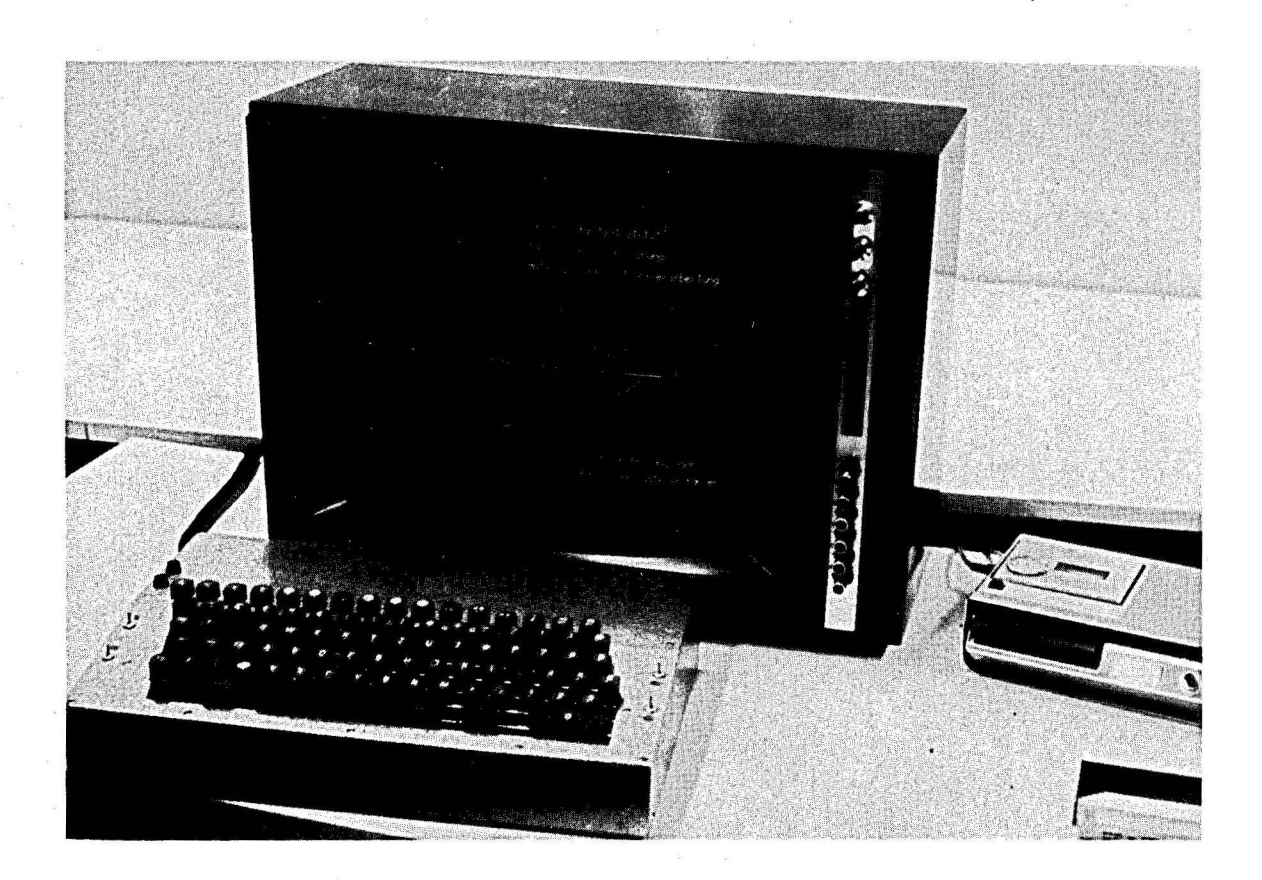

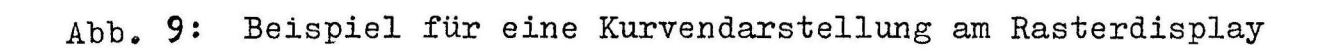

## 6. Literatur

 $11/$ 

Giloi, W.<br>Fritz, R. Liedtke, C.-E.<br>Brüders, R.

Computer-Bildschirmgerät nach dem Fernsehrasterverfahren Interner Bericht der Abteilung Informationsverarbeitung Heinrich-Hertz-Institut, Berlin, 1969

 $/2/$ 

 $\frac{1}{\log(2\pi)}\leq \frac{1}{\log(2\pi)}$ 

Abramowitz Stegun

Handbook of Mathematical Functions

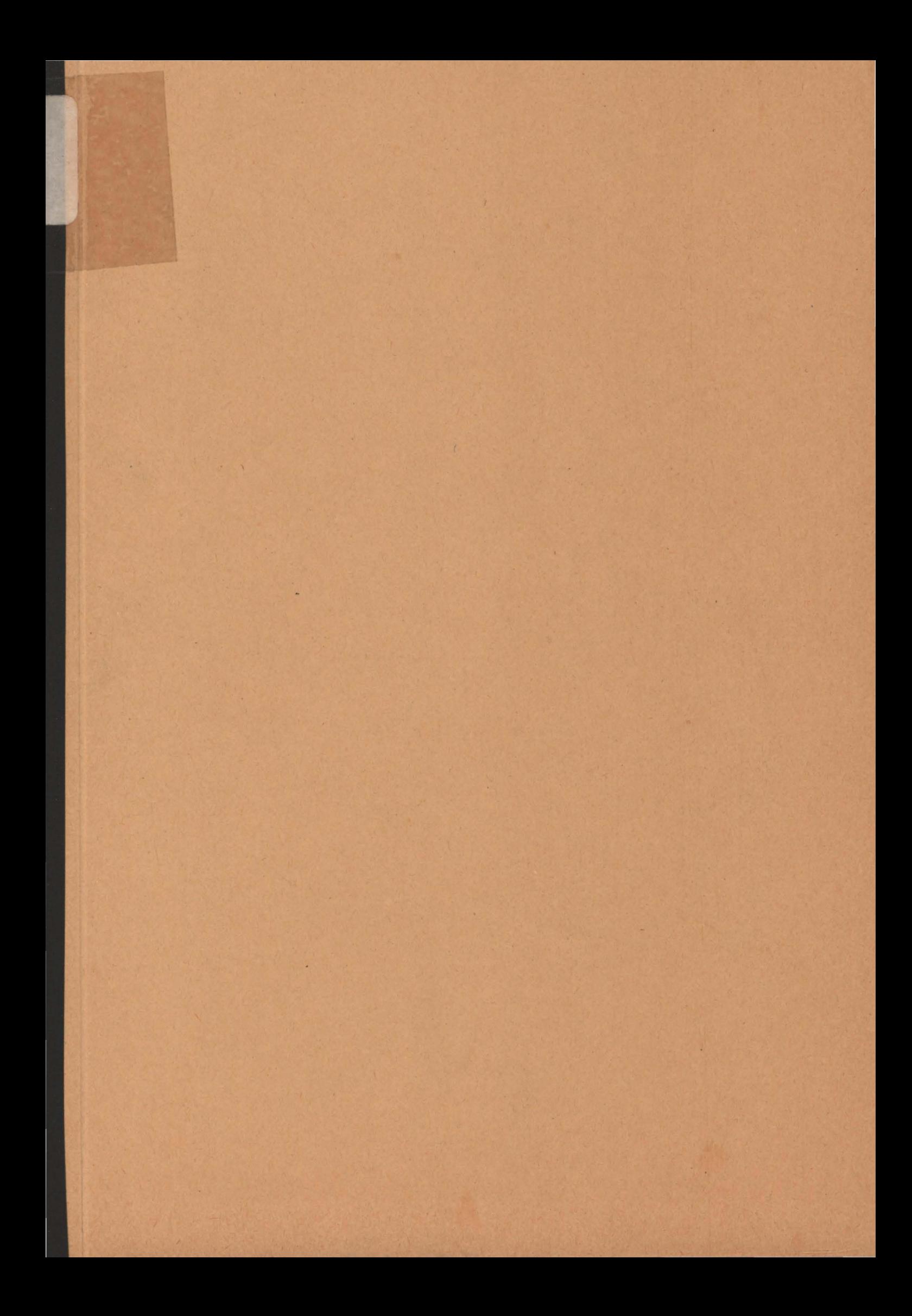